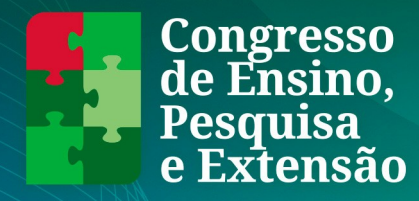

sa e Extensão do IF Baiano - <mark>02 a 05 de outubro de 2023</mark><br>ência e Tecnologia Baiano - Campus Bom Jesus da Lapa

## **Orientação para Formatação do Resumo Expandido**

1. A submissão dos trabalhos será realizada na plataforma da Revista Trilhas: <https://periodicos.ifbaiano.edu.br/index.php/trilhas/about/submissions>

2. O tutorial para submissão do trabalho encontra-se disponível em: [https://eventos.ifbaiano.edu.br/portal/congresso/files/2023/06/tutorial-para-autores-Submissao-](https://eventos.ifbaiano.edu.br/portal/congresso/files/2023/06/tutorial-para-autores-Submissao-Resumo-Expandido.pdf)[Resumo-Expandido.pdf.](https://eventos.ifbaiano.edu.br/portal/congresso/files/2023/06/tutorial-para-autores-Submissao-Resumo-Expandido.pdf)

3. Para os Resumos Expandidos submetidos para o II CEPEX, serão consideradas as orientações de formatação dispostas nessas orientações.

4. O trabalho deverá ser enviado contendo no mínimo 3 (três) e no máximo 5 (cinco) páginas e poderá conter quadros, figuras, gráficos e tabelas.

- 5. O trabalho deverá conter:
	- a) Título (conforme disposto no tem 2.7);
	- b) Autor(es);
	- c) Instituição vinculada/*Campus*;
	- d) Resumo e Palavras-chaves (3 a 5);
	- e) Autorização legal Quando necessário
	- f) Apoio financeiro Quando houver
	- g) Introdução;
	- h) Material e Método;
	- i) Resultados e Discussão;
	- j) Considerações Finais; e
	- k) Referências.

6. Resumo Expandido deverá seguir as seguintes orientações sobre a formatação:

6.1 Para a edição do texto, deve ser utilizado o editor de texto Microsoft Word, OpenOffice, BR Office ou LibreOffice, conforme as seguintes especificações:

a) Fonte: Arial, tamanho 12, espaçamento entre linhas simples;

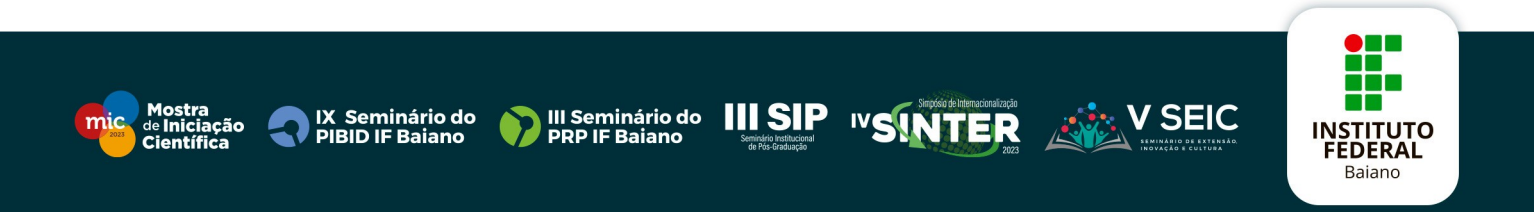

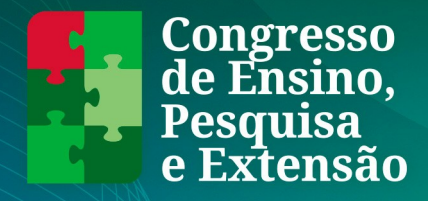

ão do IF Baiano - <mark>02 a 05 de outubro de 2023</mark><br>20<u>logia Baiano - Campus Bom Jesus da Lana</u>

- b) Tamanho do papel e margens: A4; superior: 3,0cm; inferior: 2,0cm; direita: 3,0cm; esquerda: 2,0cm.
- c) Alinhamento: justificado
- d) Recuo da primeira linha de parágrafo: 1,5cm
- e) Palavras estrangeiras: em itálico
- f) Caixa alta: apenas para as siglas (os títulos deverão sempre ser compostos de caixa alta e baixa).
- g) Títulos e subtítulos: sem numeração, em tamanho 12 e negrito.
- h) Tabulação: não utilizar em nenhum ponto do texto.

**6.2** Os trabalhos para publicação deverão ser escritos na norma padrão da língua portuguesa, obedecendo o Novo Acordo Ortográfico da Língua Portuguesa.

**6.3** As referências deverão seguir as orientações da Associação Brasileira de Normas Técnicas (ABNT), conforme os seguintes exemplos:

- a) ASSAD, E.D.; SANO, E.E. Sistemas de informações geográficas: aplicações na agricultura. Brasilia: EMBRAPA-CPAC, 274p. ,1993.
- b) MORELLI, Sérgio Luiz. Legislação Ambiental do Estado de Mato Grosso do Sul. Campo Grande: SEMACT, 2 ed., 544 p., 2001.
- c) ÁCAROS no Estado de São Paulo. In: FUNDAÇÃO TROPICAL DE PESQUISAS E TECNOLOGIA "ANDRÉ TOSSELO". Base de Dados Tropical. 1985. Disponível em: www.bdt.fat.org.br/acaro/sp/. Acesso em: 30 de julho de 2017.
- d) MODESTO, N. Chuva alaga cidade. O Globo, Rio de Janeiro, p.3,10 mar.2007.

**6.4** Para formatação das referências, sugere-se a utilização do More – Mecanismo Online para Referências. O site foi criado pela Universidade Federal de Santa Catarina (UFSC) e se baseia na NBR 6023/2018, norma da ABNT atualmente em vigor, que cria as regras para referências.

**6.5**. As figuras e tabelas deverão possuir a seguinte formatação:

eminário do

- a) Os Gráficos, desenhos, mapas, fotografias e fotomicrografias aparecem no texto como figuras e devem ser numerados com algarismos arábico, bem como possuir título autoexplicativo.
- b) Deverá ser indicado o local da inserção das figuras no texto.

III Seminário do

c) As figuras e tabelas deverão ser inseridas próximas de sua citação, não nos anexos

**III SIP** 

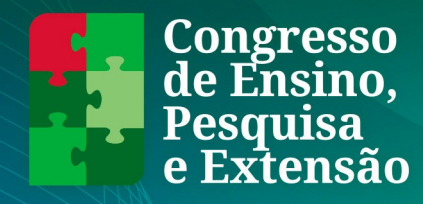

.<br>I Congresso de Ensino, Pesquisa e Extensão do IF Baiano **- 02 a 05 de outubro de 2023**<br>ttituto Federal de Educação, Ciência e Tecnologia Baiano - Campus Bom Jesus da Lapa

- d) Fotografias e fotomicrografias devem apresentar boa resolução (300 dpi)
- 6.6 Exemplos de citações no texto:
	- a) Quando a citação possuir apenas um autor: ...Silva (2020) ou ...(Silva, 2020).
	- b) Quando possuir dois autores: Cardoso e Silva (2020) ou ...(Cardoso e Silva, 2020).
	- c) Quando possuir mais de dois autores: Silva et al. (2020) ou (Silva et al., 2020).

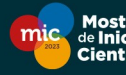

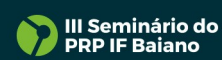

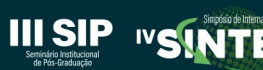

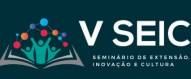

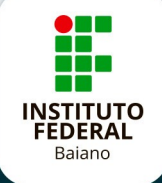